## 「Taito\_Free\_Wi-Fi」(無線上网服務)的使用方法(1/2) Android

◆初次使用「Taito\_Free\_Wi-Fi」 (无線上网服务)的客人請参照「初期登録方法」

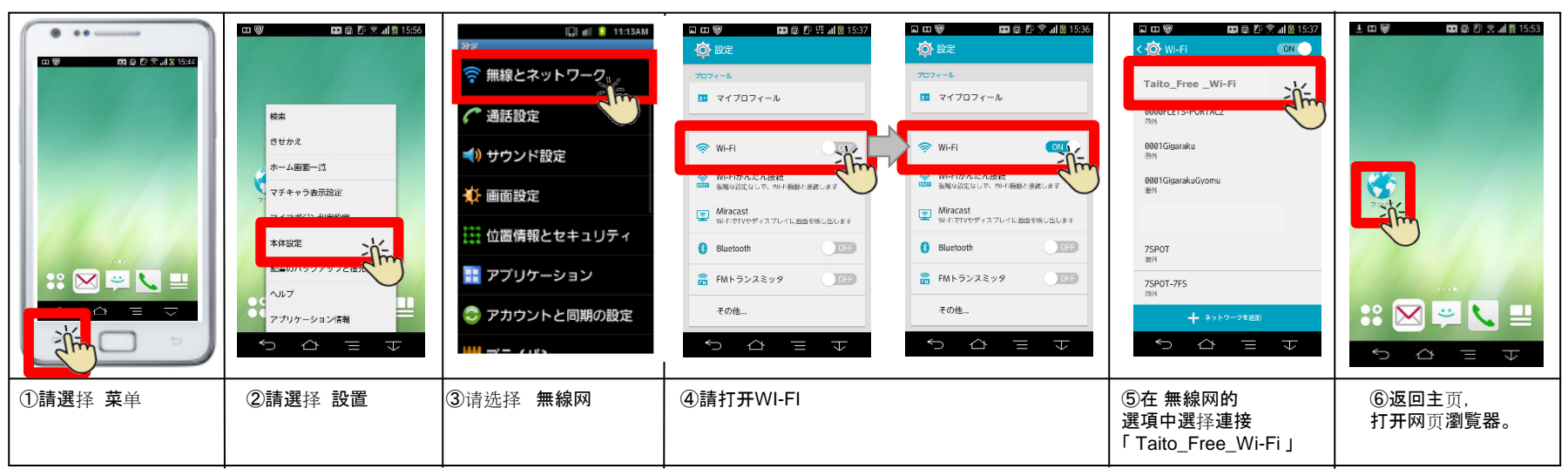

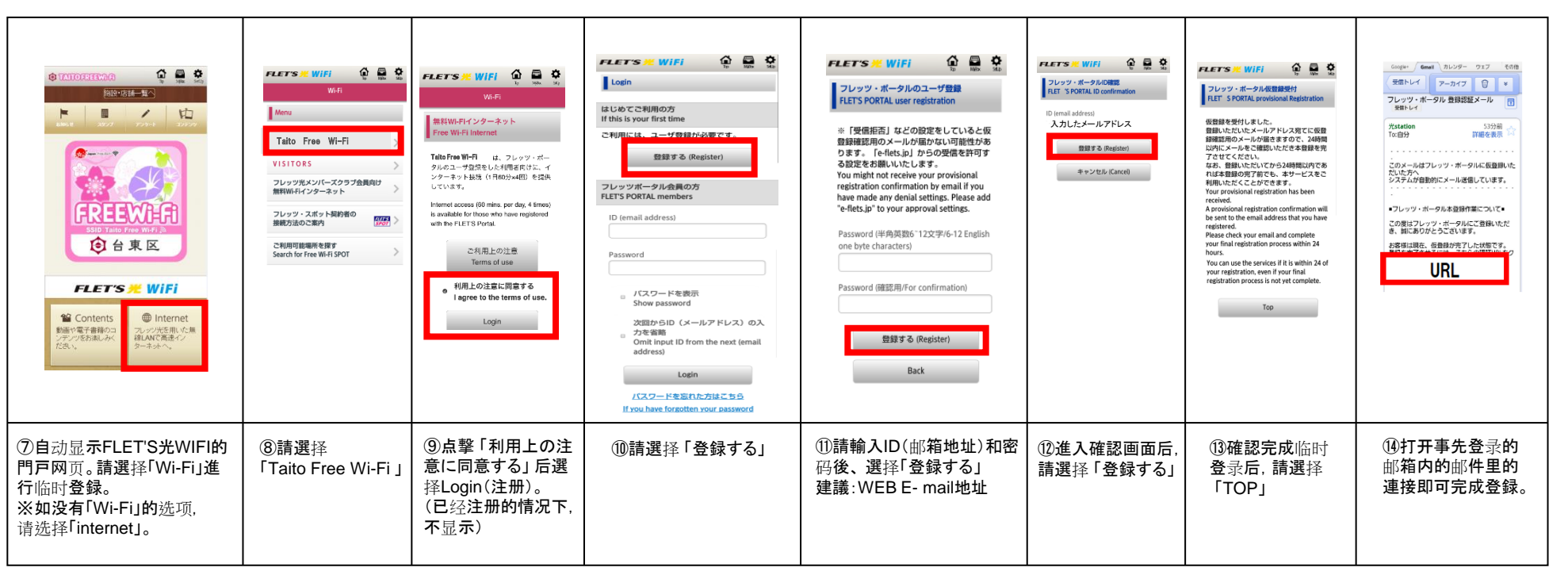

◆初期登録後的 「Taito\_Free\_Wi-Fi」 (无線上网服務)的使用方法

## 你將能夠使用60分鐘×可以無限制的免費

Android

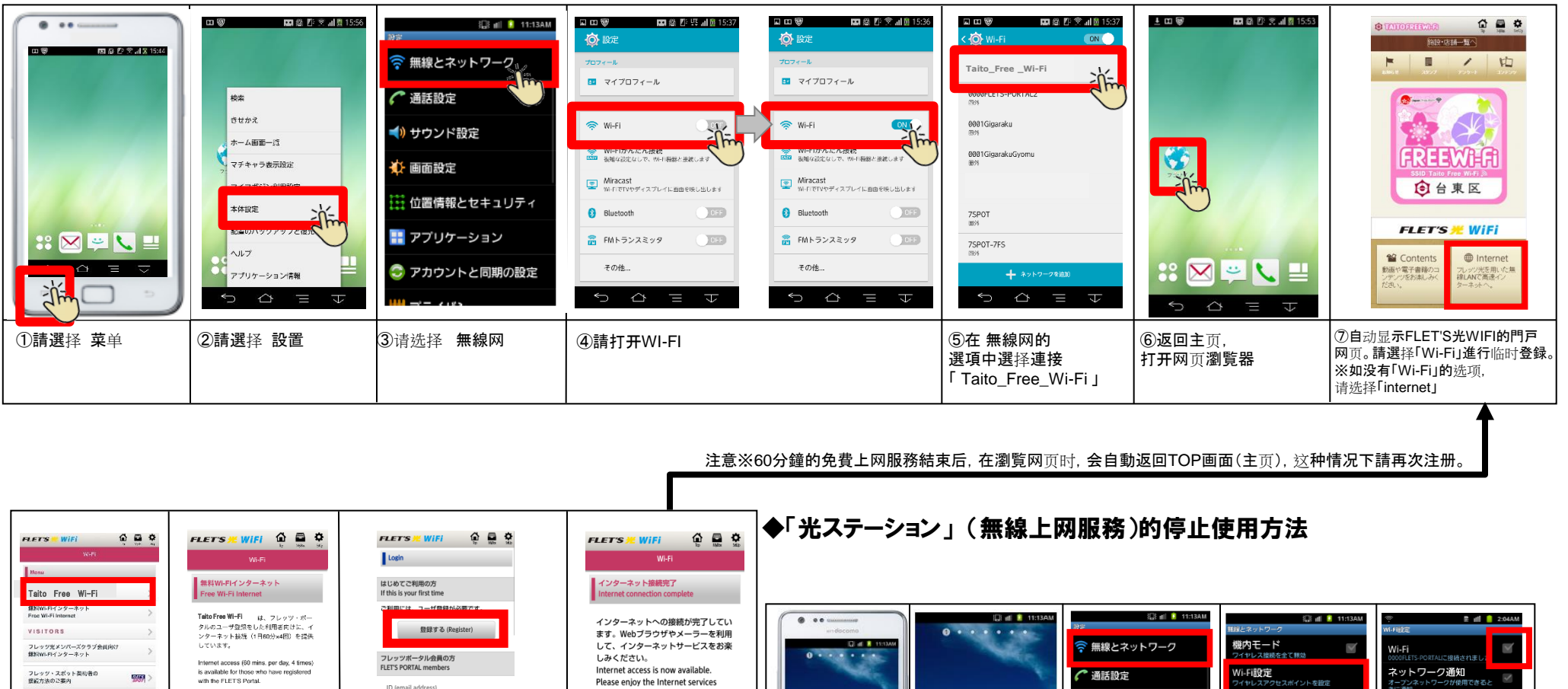

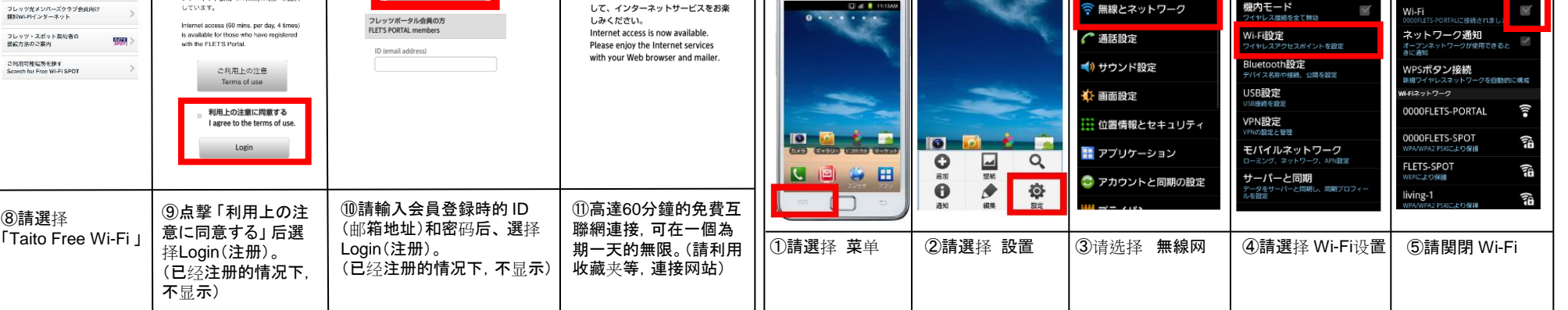